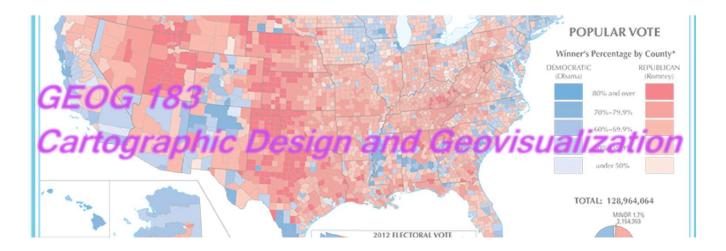

#### Geog183: Cartographic Design and Geovisualization Spring Quarter 2020

# Lecture 13: Map animation

## Static ways of showing change

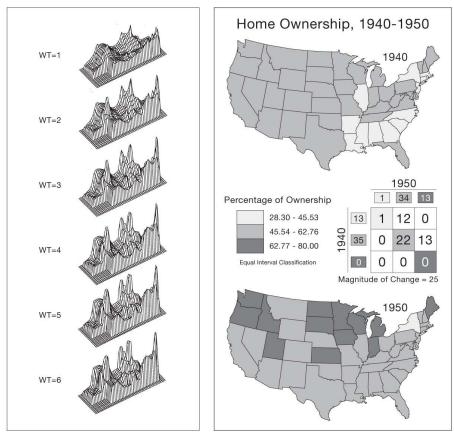

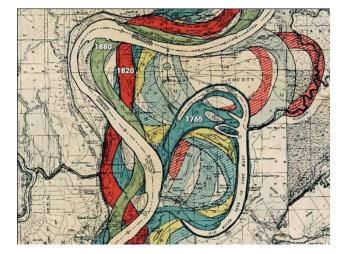

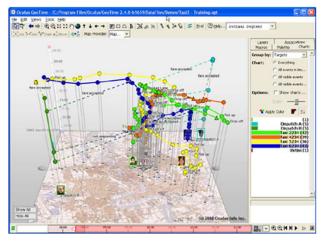

Copyright © 2009 Pearson Prentice Hall, Inc.

Copyright © 2009 Pearson Prentice Hall, Inc.

#### Showing ONLY change

From

То

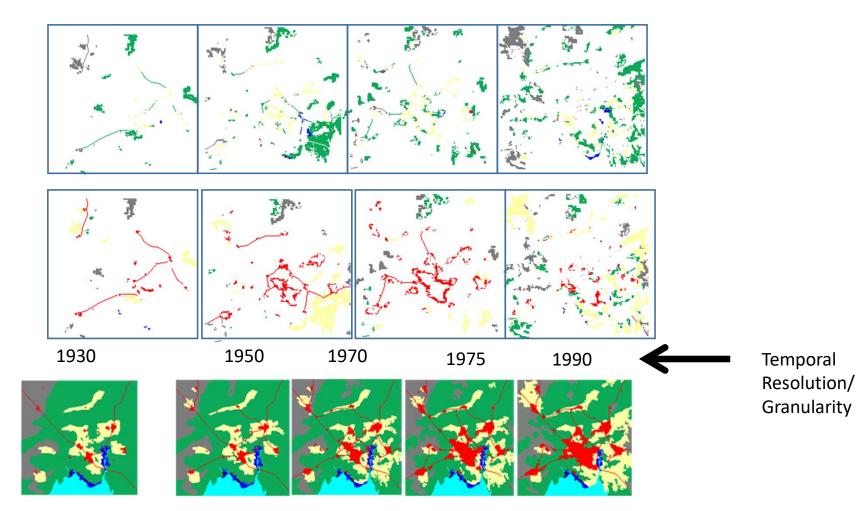

#### Animation

- Rare in cartography prior to the Internet
- First case probably Disney WW2
- Thrower 1959 Animated Cartography
- Tobler's Detroit movie 1970
- Dutton's animated hologram 1979
- LA the Movie (1987) <a href="https://www.youtube.com/watch?v=6RsXCbpJG54">https://www.youtube.com/watch?v=6RsXCbpJG54</a>
- Peterson Interactive and Animated Cartography 1995
- By 1999 become *Multimedia Cartography*
- Animation really begins with Web Cartography

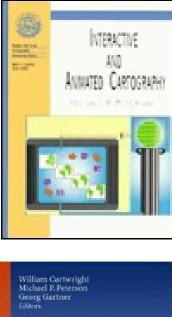

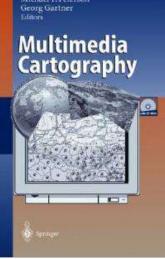

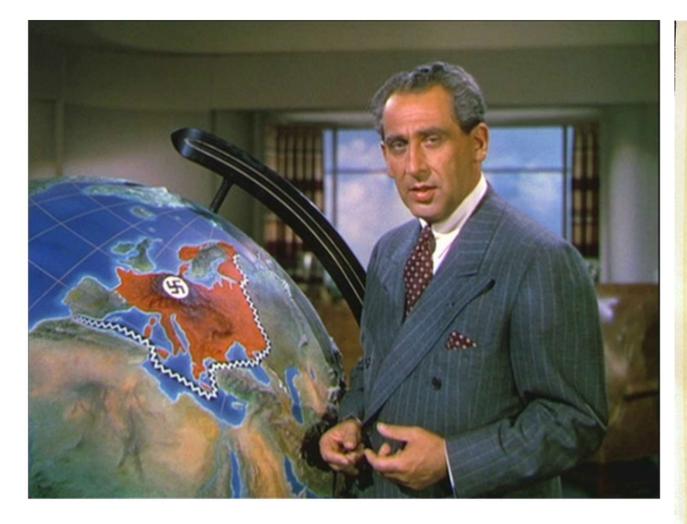

Victory through Air Power (1942) Disney

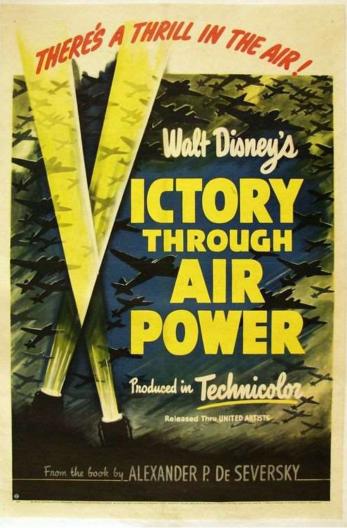

# Victory Through Air Power

- <u>https://archive.org/details/VictoryThroughAirPower</u>
- Start at 36:20
- Projections
- Animated line symbols
- Flow maps
- Trajectories
- Spreading polygons
- Animated icons/3D models

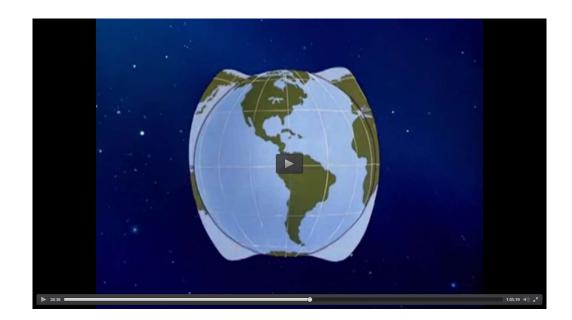

#### Tobler 1970

- Created fishnet perspective views of population density from census
- Shot frame-by-frame with lag onto film

#### A COMPUTER MOVIE SIMULATING URBAN GROWTH IN THE DETROIT REGION

#### W. R. TOBLER

#### University of Michigan

In one classification of models [16] the simulation to be described would be considered a demographic model whose primary objectives are instructional.<sup>1</sup> The model developed here may be used for forecasting, but was not constructed for this specific purpose, and it is a demographic model since it describes only population growth, with particular emphasis on the geographical distribution of this growth.

As a premise, I make the assumption that everything is related to everything else. Superficially considered this would plicated rules, examples are: the game of chess, the motion of the planets before Copernicus; evolution before Darwin and the double helix, geology before Hutton, mechanics before Newton, geography before Christaller, and so on [5]. The plausibility of models also varies, but this is known to be an incomplete guide to the scientific usefulness of a model. The model I describe, for example, recognizes that people die, are born, and migrate. It does not explain why people die, are born, and migrate. Some would insist that I should incorporate

# Tweening One frame/month at 16 fps using numerical approximation

https://www.youtube.com/watch?v=kRsF9S8JqBI

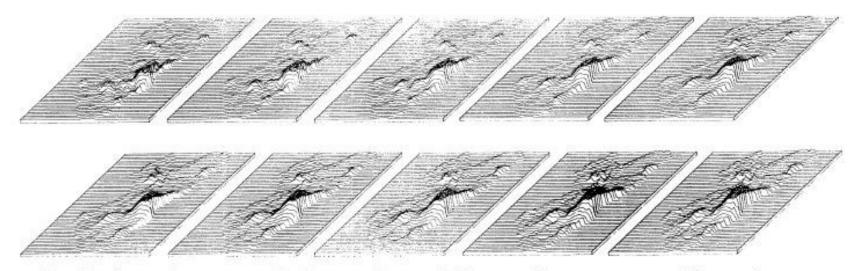

Simulated population growth, Detroit Region. Selection of ten-year interval frames from computer movie. Top row 1910 through 1960, bottom row 1960 through 2000, (non-linear vertical scale).

#### Dutton et al. 1970 American Graph Fleeting

- The first (and perhaps only) animated thematic map to be produced as an integral hologram
- Rotating celluloid cylinder within which a 3D demographic map of the United States hovers
- US Census counts of population by county from 1790 to 1970 were uniformly interpolated to an equal-area grid and displayed as statistical surfaces
- Interpolated to one-year intervals, yielding 181 maps
- Filmed in sequence along with titles and the 16-mm animation
- Transferred in three batches to integral holograms, which are wrapped around a plexiglass cylinder 18 inches across
- A clear light bulb below the cylinder provides illumination for reconstructing the images, which rotate and change in time as the display revolves
- Produced for the 1979 Harvard Computer Graphics Week Conference
- Displayed at The Computer Museum in Boston, Place Pompidou in Paris and on public television

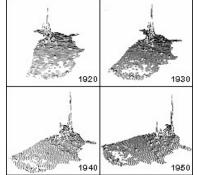

#### American Graph Fleeting (<u>http://youtu.be/tl160bBcmbA</u>)

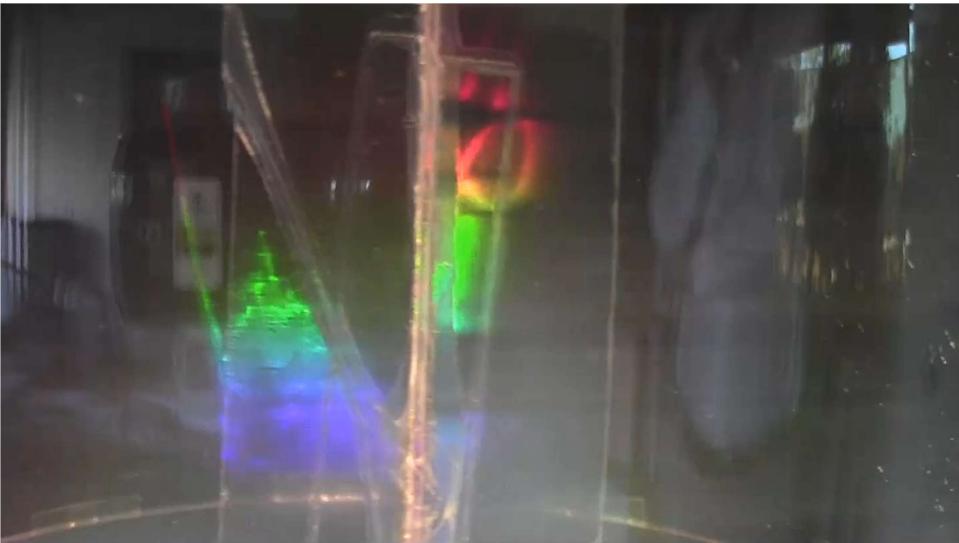

## Two models for animation

- Frame by frame
  - Related to small multiples
  - Frame rate important
  - Tweening by interpolation
- By model
  - Tweening by modeling
  - 2D and 3D, makes it 4D
  - Needs full descriptive geometry and object specification
  - Movement by trajectory

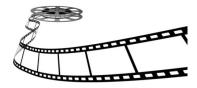

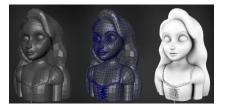

#### https://www.census.gov/dataviz/visualizations/050/

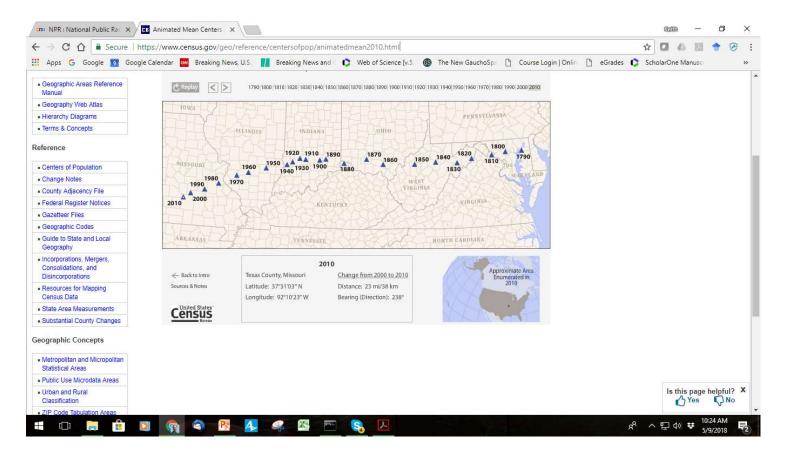

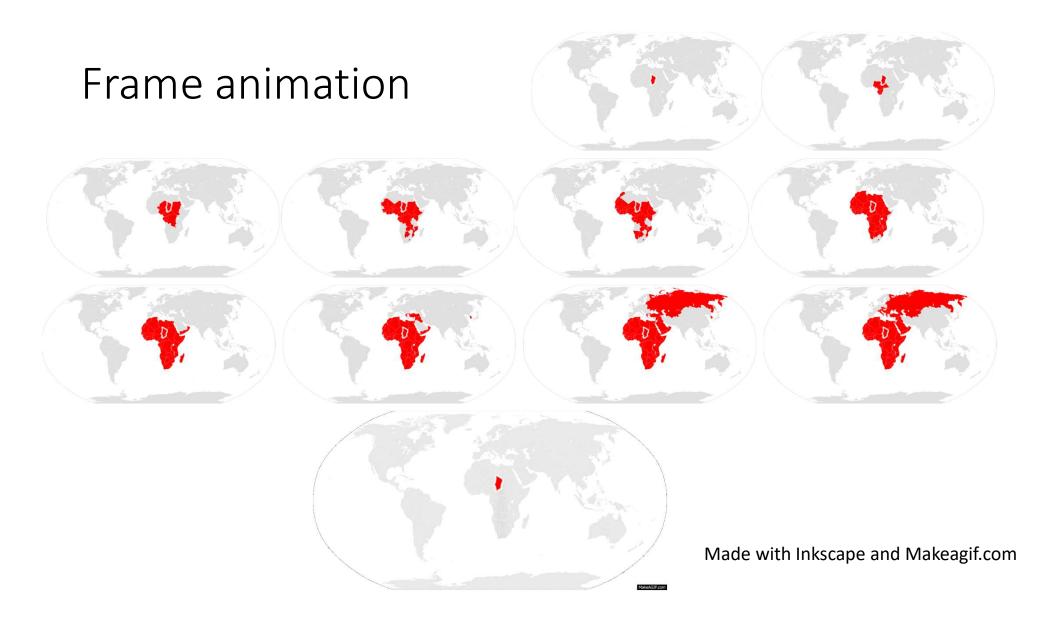

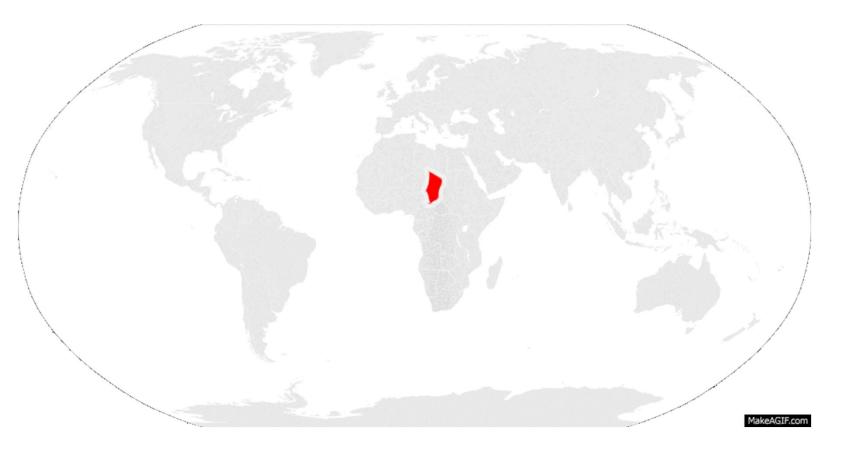

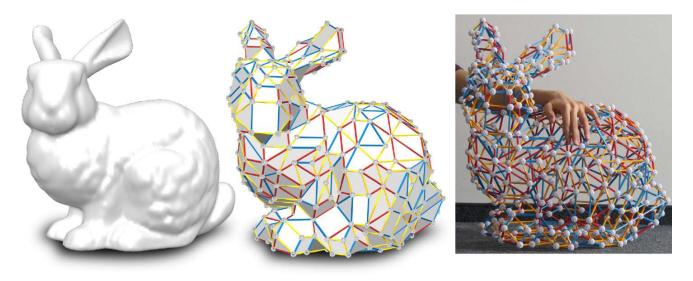

#### Models and motion

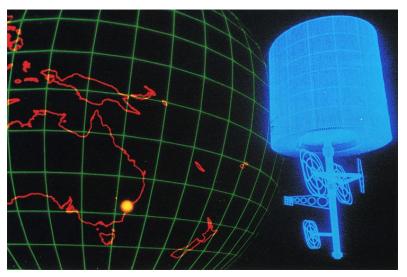

#### New visual variables

- DiBiase et al. (1991): duration, rate of change and order
- Duration is the unit of time a frame or scene is displayed, affecting the smoothness of the animation. The shorter a frame is displayed, the smoother the animation will appear
- Smoothness of animation is also a function of the rate of change
- Order refers to the time sequence in which animation is played out, usually presented in chronological
- MacEachren (1995) added display date (time at which change is initiated), frequency (number of times identifiable forms are displayed) and synchronization (correspondence of 2 or more time series)

## Viewpoint and figure

- Static 2D map with time as sequence
- http://cimss.ssec.wisc.edu/goes/blog/wp-content/uploads/2016/01/1999\_01\_01-04\_goes08\_water\_vapor\_blizzard\_anim.mp4
- Moving focus with trace <u>https://www.youtube.com/watch?v=x67WP7IayJY</u>
- Moving viewpoint
- Moving viewpoint and image
- Zoom and pan
- Full interaction (e.g. X3D, GeoVRML)

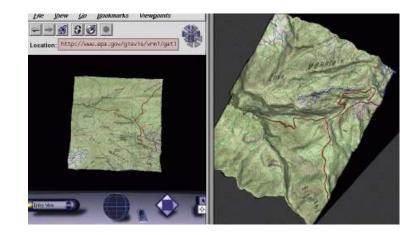

#### Moving focus and trace

#### Aftereffects Tripline

Raiders of the Lost Ark (1981)

https://www.youtube.com/watch?v=5TY5Fp6O5iM

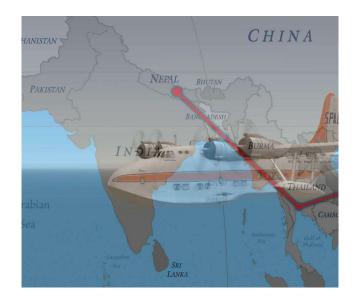

## Types of animation

- Temporal Animation: needs legend
- Non-Temporal Animation: shows changes against some other variables other than time. The variable might be place, position, generalization level etc.
- Non-temporal animation types
- 1. Fly through/fly over (e.g. Google Earth tour) <u>https://www.youtube.com/watch?v=0lbVgGdj8cA&index=10&list=PLSFflfMDqwu5KhTQlHN3g9uGXgzSOWds1</u>
- 2. Cartographic zoom
- 3. Classification animation
- 4. Generalization animation

#### Historical growth of Santa Barbara: Tweening using SLEUTH model gifmerge, GIFmaker.me, GIMP with animation plug-in

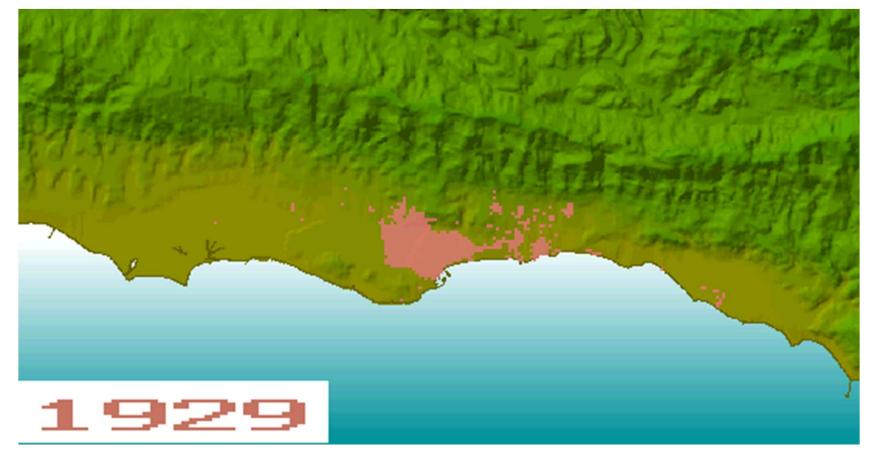

#### Douglas-Peucker for Michigan Counties

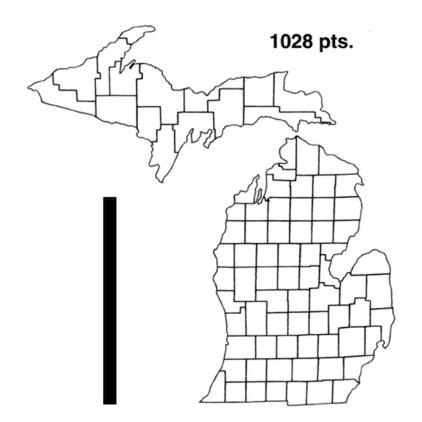

Example (Using Animation) Courtesy of Brad Allen and Waldo Tobler.

#### Sweep by attribute

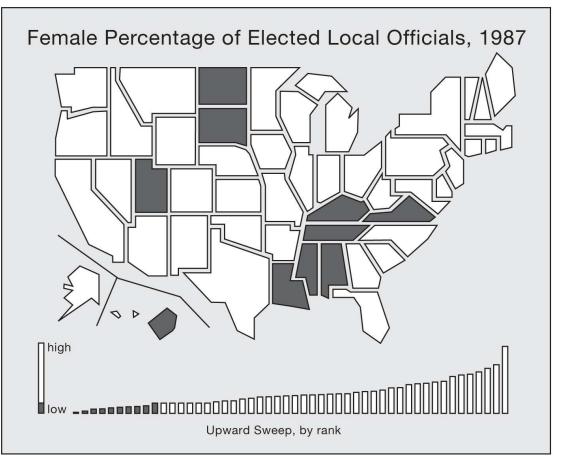

Copyright © 2009 Pearson Prentice Hall, Inc.

#### Interactive animation control (weather.com)

https://weather.com/weather/radar/interactive/I/USCA1017:1:US

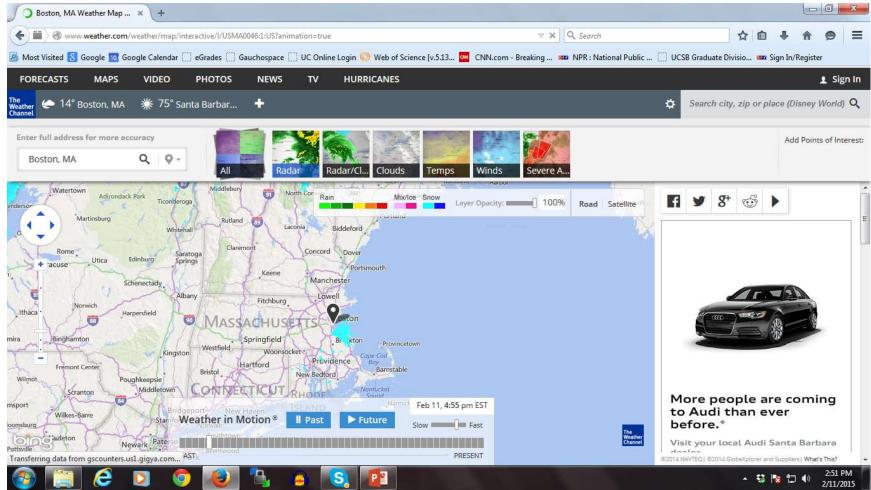

#### Visualization of Uncertainty

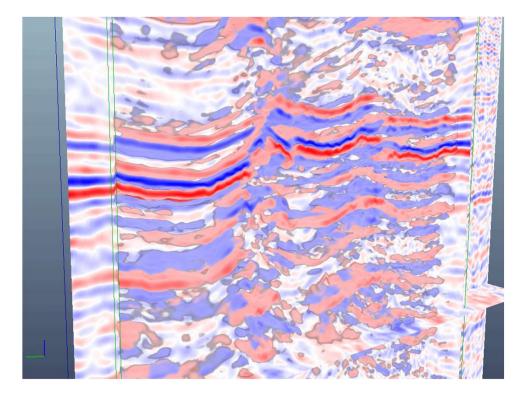

Prof. Dr. Bernd Fröhlich

Visualization of Uncertainty: Visualizing Errors and Uncertainties in Geo-Scientific Data http://www.uni-weimar.de/cms/medien/vr/research/visualization/scivis/uncvis.html

#### Lobben 2008

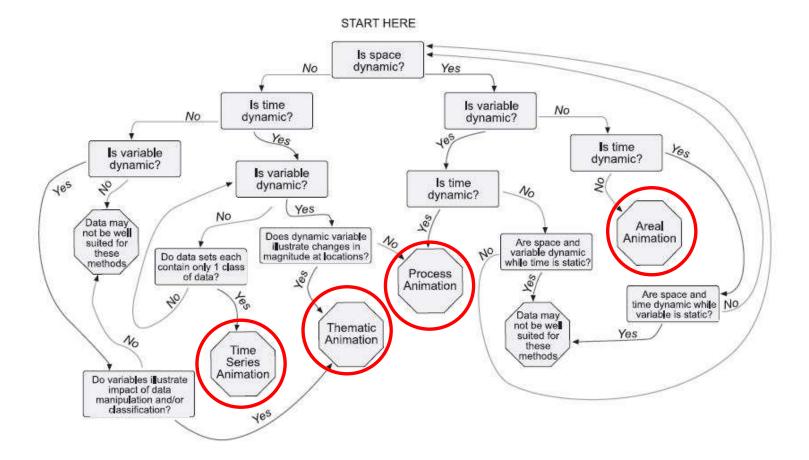

Donohue, Sack, Roth 2013 Cartographic Perspectives http://www.cartographicperspectives.org/carto/index.php/journal/article/view/cp76-donohue-et-al/1307 Time series with Leaflet and Java by slider

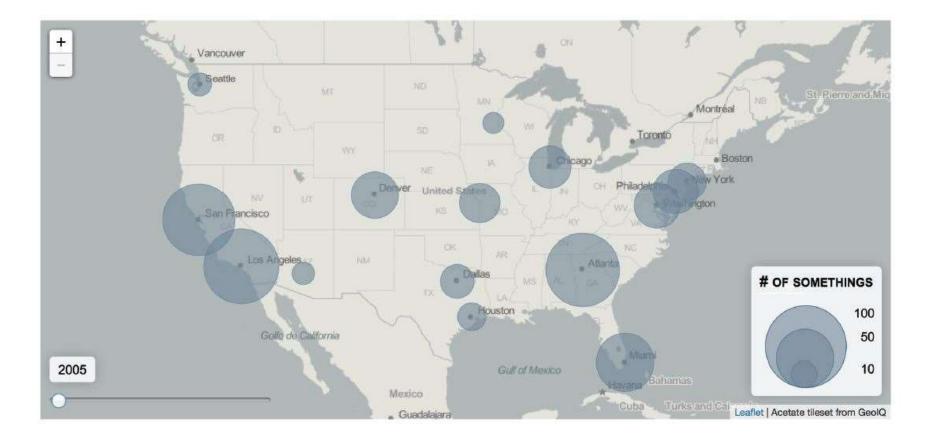

#### Andrienko et al 2000

|                                           | Existence                                                                                                    |                                                                                             | Spatial location                                                                 | Shape and size                                                  | Thematic data                                                                                        |
|-------------------------------------------|----------------------------------------------------------------------------------------------------|---------------------------------------------------------------------------------------------|----------------------------------------------------------------------------------|-----------------------------------------------------------------|----------------------------------------------------------------------------------------------------|
| 10-08                                     | Instant events                                                                                                    | Durable objects                                                                             |                                                                                  |                                                                 |                                                                                                    |
| Single<br>moment t                        | What events<br>occurred and<br>where?                                                                                                    | What objects existed and where?                                                             | Where was each object at t?                                                      | What shapes/sizes had the objects at t?                         | What were values of an attribute at t? How were they spatially distributed?                          |
| Two<br>moments<br>t1 and t2               | What is the<br>difference in<br>number, kind, or<br>spatial distribution<br>of events between<br>t1 and t2?                                  | What objects<br>remained, appeared,<br>died? How did the<br>spatial distribution<br>change? | Where/ how far did<br>each object move?                                          | What is the difference<br>between shapes/sizes at<br>t1 and t2? | What is the difference<br>between values/ spatial<br>variations of the attribute at<br>tl and at t2? |
| Interval<br>[ <i>t1,t2</i> ]<br>(summary) | What events<br>occurred during<br>[t1,t2]?                                                                                                   | What objects existed, appeared, died during [t1, t2]?                                       |                                                                                  | How often did the<br>objects change? How<br>much?               | What are average<br>(minimum, maximum,<br>dominant) values on [t1,<br>t2]?                           |
| Interval<br>[t1,t2]<br>(progress)         | How did the number, kind, spatial<br>distribution pattern of events/objects<br>change in time?                                               |                                                                                             | How fast did the<br>objects move? Did<br>they meet? How did<br>the speed change? | How did the<br>shapes/sizes develop<br>with the time?           | How did the values and<br>their spatial distribution<br>develop in time?                             |
|                                           | When did maximum changes occur? Were there still periods? Is there any temporal trend? Was (where was) the development monotonous /periodic? |                                                                                             |                                                                                  |                                                                 |                                                                                                    |

Table 1. Classification of analysis tasks emerging in the course of exploration of spatio-temporal data

#### Animation examples

- New York Times Web traffic June 25<sup>th</sup> 2009 <u>http://vimeo.com/8225945</u>
- World history <a href="https://vimeo.com/88625055">https://vimeo.com/88625055</a>
- Battle of the Wilderness <a href="https://www.youtube.com/watch?v=YsGiz6M5iFc">https://www.youtube.com/watch?v=YsGiz6M5iFc</a>
- Flight Aware Real time air traffic <a href="http://flightaware.com/live/">http://flightaware.com/live/</a>
- Real time Marine traffic <u>http://www.marinetraffic.com/</u>

#### Motion capture

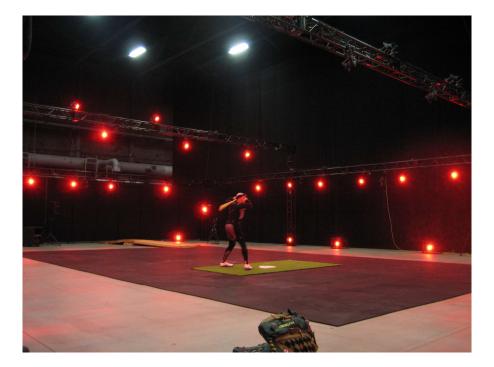

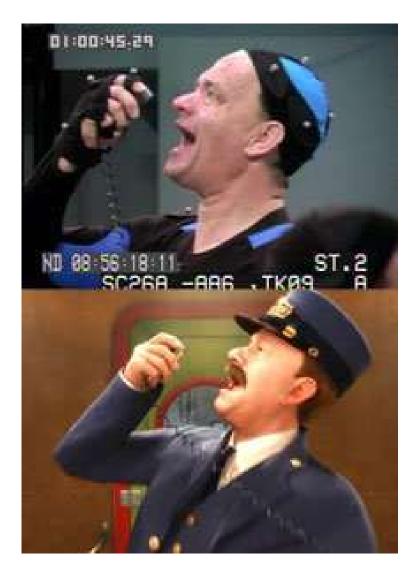

## Lidar movie set capture

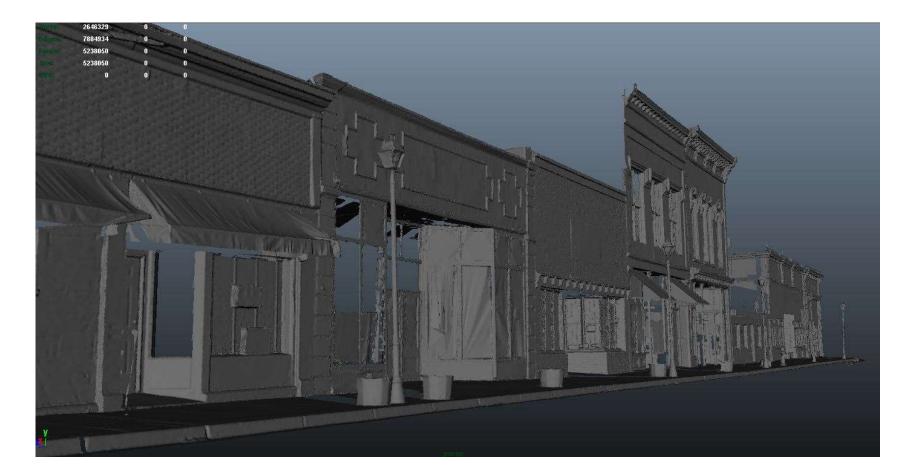

# Green screen (greenscreenstudio.multimediamktg.com)

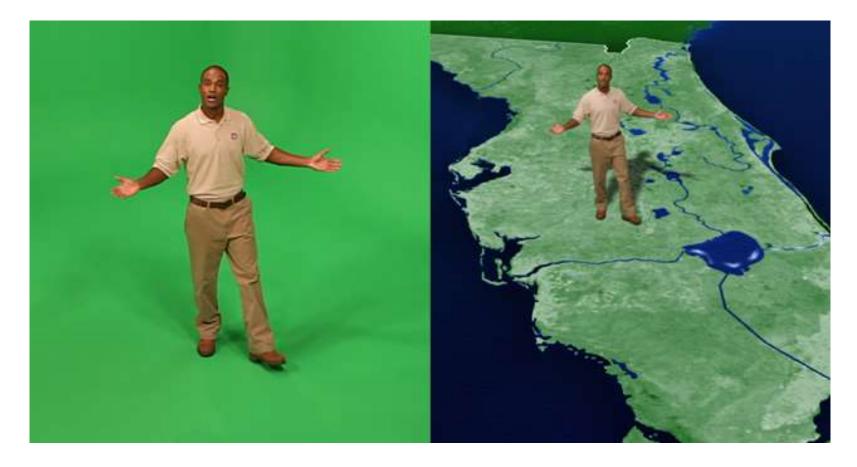

#### Summary

- Map animation has a history dating to the 1940s, and perhaps earlier
- Early work was tied to film-making
- Web and internet made animation simpler
- Many mapping tools now support animation
- Animation involves additional visual variables, movement cognition
- Types listed by multiple scholars, no agreement as yet
- Lots of great examples on the web, often linked to user interaction
- New tools emerging from the digital movie industry